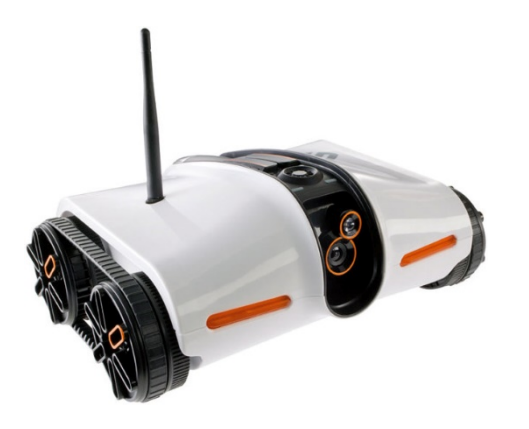

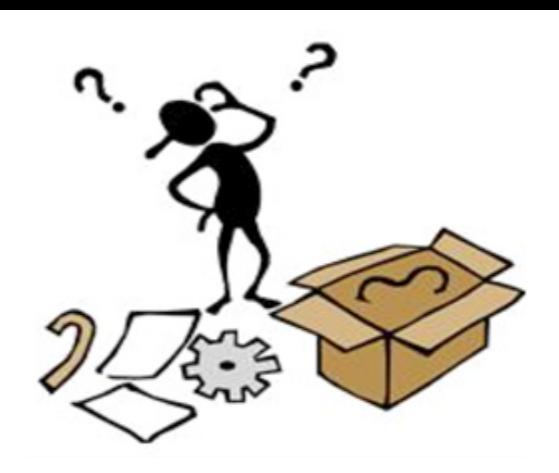

# **CSCI 1106** Lecture 18

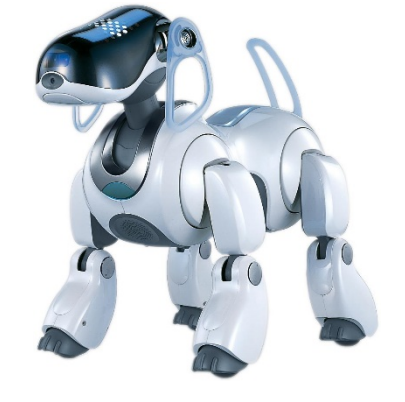

#### Debugging

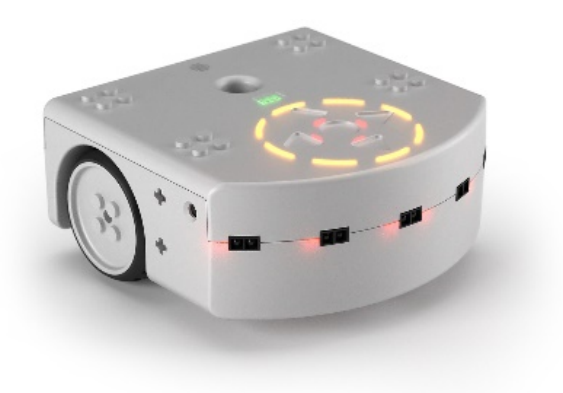

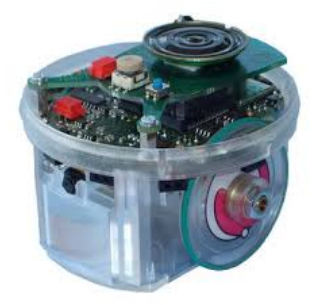

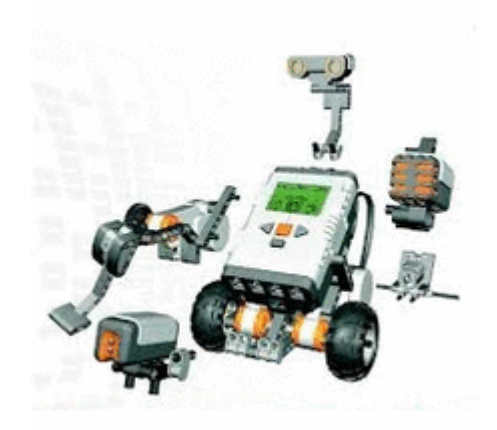

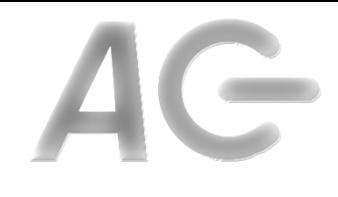

#### Announcements

- Today's Topics
	- $-$  Motivation
	- $-$  Where to start
	- The "printf" method
	- Divide and conquer strategy

# Bugs Suck (Mosquitoes too)

- Most programs have bugs
	- Design flaws
	- Typos
	- Bad assumptions
	- $-$  Logic and calculation errors
- Bugs cause programs to misbehave
	- Crash
	- $-$  Have incorrect behaviour
	- Corrupt data
	- Can cause loss of life, limb, and property
- Buggy programs must be debugged (fixed)

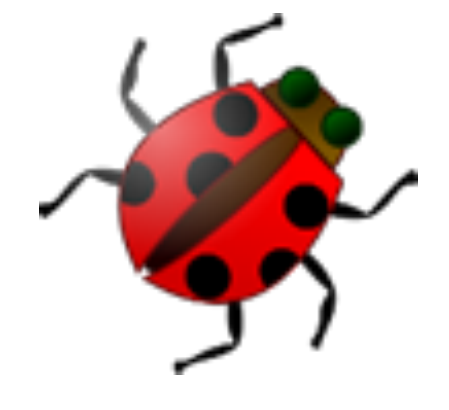

# This Program Does Not Work... Why?

The robot is moving the distance  $d=2$  in a given time interval. We want to calculate the position x of the robot at each of the 10 intervals when the position at the first time interval is  $x[0]=1$ 

> **var i**  var x[10]=[0,0,0,0,0,0,0,0,0] **var distance=2 x[0]=1**  for *i* in 1:9 do **x[1]=x[i-1]+distance end**

**[1,2,0,0,0,0,0,0,0,0] [1,3,5,7,9,11,13,15,17,19]**

# Asking the Right Questions

- Why is the program not working?  $-$  Because it has a bug...
- **Assumption:** Most of the program is correct
- Observation: The bug's location is the point in the program where it starts to misbehave
- **Conclusion:** So, we ask **where is the bug**?
	- *When* does the bug appear?
	- $-$  *How* does the bug manifest?

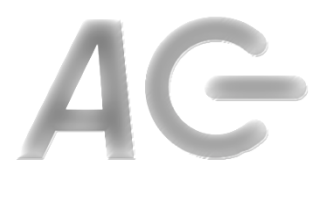

# The When and the How

- Question: Why do we care about
	- *When* the bug appears?
	- $-$  *How* the bug manifests?
- Answer:
	- Programs are large and complicated
	- $-$  Want to restrict our bug search to part of the program
	- $-$  This makes debugging easier, but ...
- Still need to find the bug

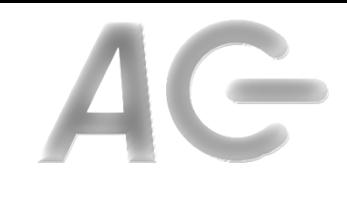

### Where to Start ...

- **Recall**: We assume that program misbehaviour begins shortly after bug is encountered
- Goal: Narrow our search for the bug
- **Idea:** Determine the first instance of program misbehaviour

• So... where in the program do things go wrong?

# Manifestation, Location, Match

- Idea:
	- Bugs manifest in program misbehaviour
	- $-$  Misbehaviour corresponds to a program location
	- $-$  Need to match the manifestation to the location
- To do:
	- $-$  Identify the bug manifestation
		- How do we know that something is wrong?
	- Identify the manifestation location
		- Where in the code does this something occur?

### **Bug Manifestation**

```
var min
var max
var mean
var state = STOPPED
onevent button.forward
   state = FORWARD
   motor.left.target = SPEED 
   motor.right.target = SPEED 
onevent button.backward
   state = STOPPED
   motor.left.target = 0
   motor.right.target = 0
                                     onevent prox
                                        end
                                        end
```

```
 call math.stat( prox.horizontal[0:4], 
                 min, max, mean )
 when state== FORWARD and max > THRESHOLD do
    state = TURN
   motor.left.target = -SPEED
 when state == TURN and max <= THRESHOLD do
   state = FORWARD
   motor.right.target = SPEED
```
- This program fails to make the robot move forward after the robot starts to turn
- Where in the code does it fail?

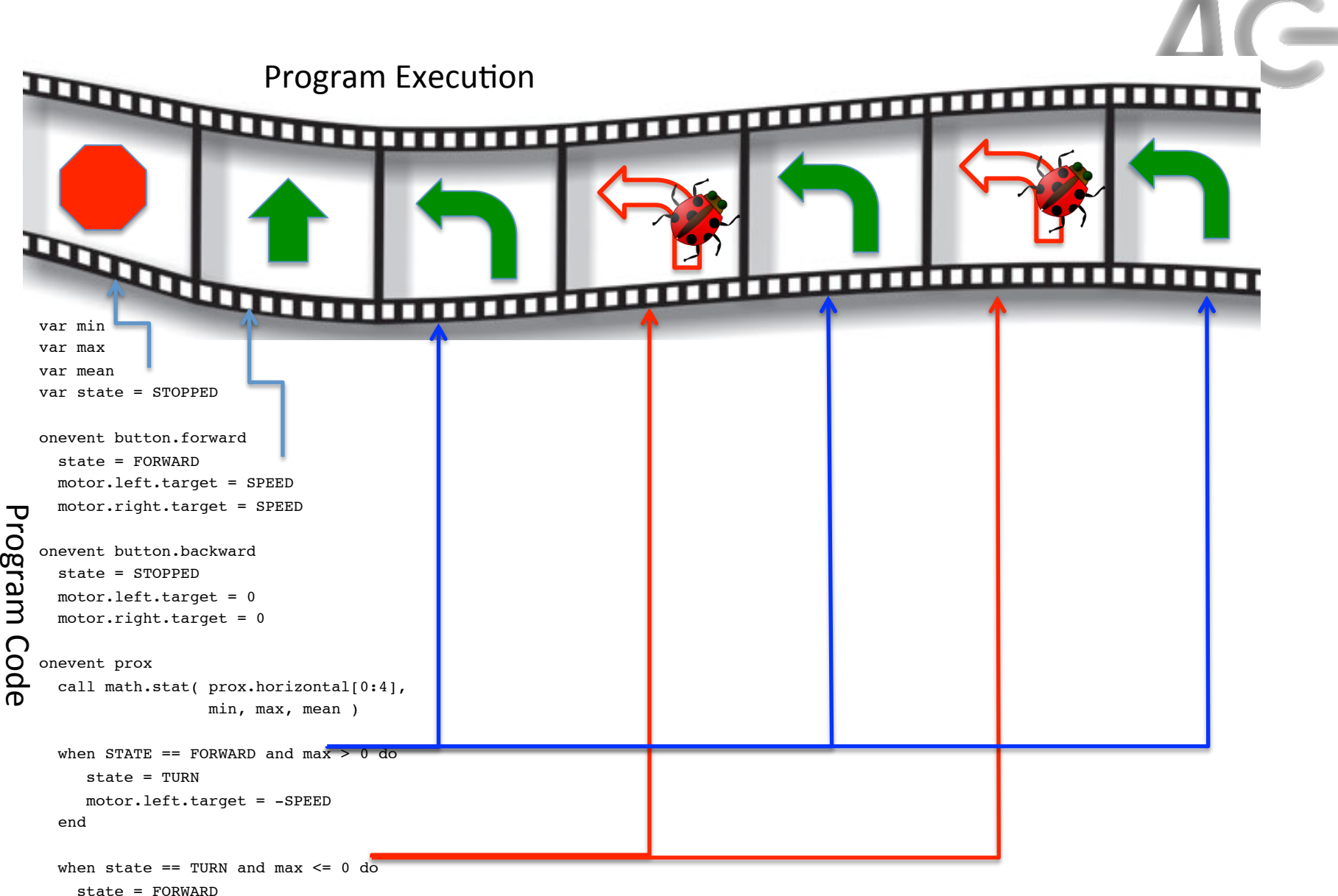

motor.right.target = SPEED

```
 end
```
How do we know what part of execution corresponds to what part of the program?

# The "printf" Method

- We have two options:
	- Visually match code to execution (ok for small programs)
	- $-$  Use a mechanical procedure to narrow our search
- Goal:
	- Need to determine when we have reached specific locations in our program
	- $-$  Want the program to let us know when it has reached a specific location
- Idea:
	- $-$  Perform output when specific locations are reached
	- $-$  I.e., Turn on LEDs when our program reaches a set location

### Add LED Activations

```
var min
var max
var mean
var state = STOPPED
call leds.circle(0,0,0,0,0,0,0,0)
onevent button.forward
  state = FORMARD motor.left.target = SPEED 
   motor.right.target = SPEED 
onevent button.backward
   state = STOPPED
   motor.left.target = 0
  motor.right.target = 0onevent prox
                                      call math.stat( prox.horizontal[0:4],
                                                        min, max, mean )
                                      when STATE = FORWARD and max > THRESHOLD do
                                         state = TURN motor.left.target = -SPEED
                                       end
                                      when state == TURN and max <= THRESHOLD do
                                         call leds.circle(32,0,0,0,0,0,0,0)
                                         state = FORWARD
                                         call leds.circle(32,32,0,0,0,0,0,0)
                                         motor.right.target = SPEED
                                         call leds.circle(32,32,32,0,0,0,0,0) 
                                       end
```
- Use the circle of LEDS on top of the robot call leds.circle(a,b,c,d,e,f,g,h)
	- Parameters range between 0 (off) and 32 (very bright)
- Run the program

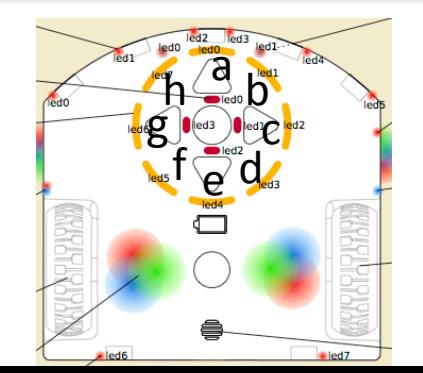

#### The Result

```
var min
var max
var mean
var state = STOPPED
call leds.circle(0,0,0,0,0,0,0,0)
onevent button.forward
  state = FORMARD motor.left.target = SPEED 
   motor.right.target = SPEED 
onevent button.backward
   state = STOPPED
   motor.left.target = 0
  motor.right.target = 0onevent prox
                                      call math.stat( prox.horizontal[0:4],
                                                        min, max, mean )
                                      when STATF = FORWARD and max > THRESHOLD do
                                         state = TURN motor.left.target = -SPEED
                                       end
                                      when state == TURN and max <= THRESHOLD do
                                         call leds.circle(32,0,0,0,0,0,0,0)
                                         state = FORWARD
                                        call leds.circle(32,32,0,0,0,0,0,0
                                         motor.right.target = SPEED
                                        call leds.circle(32,32,32,0,0,0,0,0)
                                       end
```
- **Conduction:** The LEDs light up
- Therefore, the second when statement is being executed
- But the motors are not behaving correctly
- So the bug is likely in this part of the code

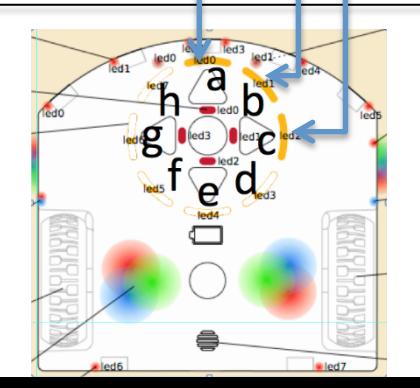

### Deduction

- All three LEDs came on
	- Where in the program does this occur?
	- What else happens in the same part of the program?
	- $-$  Is this correct?
	- $-$  Why or why not?
- Assume: Bug is near by (not always the case)

### Where is the Bug?

```
var min
```
var max

var mean

var state = STOPPED

```
call leds.circle(0,0,0,0,0,0,0,0)
```

```
onevent button.forward
  state = FORMARD motor.left.target = SPEED 
  motor.right.target = SPEED
```
onevent button.backward state = STOPPED motor.left.target = 0  $motor.right.target = 0$ 

```
onevent prox
  call math.stat( prox.horizontal[0:4],
                   min, max, mean )
  when STATE = FORWARD and max > THRESHOLD do
     state = TURN motor.left.target = -SPEED
   end
  when state == TURN and max <= THRESHOLD do
     call leds.circle(32,0,0,0,0,0,0,0)
     state = FORWARD
     call leds.circle(32,32,0,0,0,0,0,0)
     motor.right.target = SPEED
     call leds.circle(32,32,32,0,0,0,0,0) 
   end
```
Should be

motor.left.target = SPEED

• Because the left motor was set to  $-$ SPEED earlier on

# Drowning in Complexity

#### • Observations:

- $-$  This is a simple program
- Yet, debugging it was not easy
- Imagine what happens with more complex programs
- Question: How do we debug large programs?
	- $-$  Sometimes bugs are not near their manifestation
	- We cannot use LEDs everywhere
		- Too few LEDs
		- Takes too long to do
	- We need to be selective
- We need a debugging strategy!

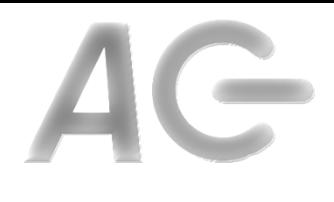

## Divide and Conquer

- **Question:** How do you search a phonebook?
- **Idea:** We can search a program for bugs in the same manner
- Observation:
	- Programs are linear entities
	- Programs comprise phases or stages

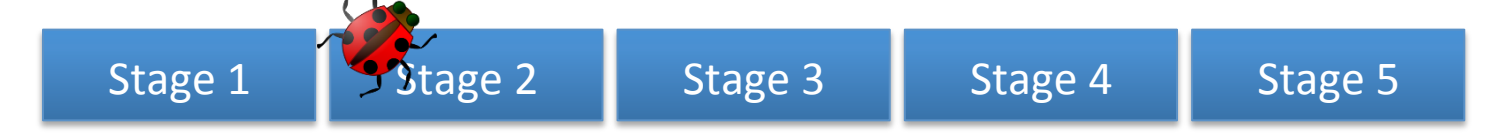

**Question:** Does the bug occur before Stage 3?

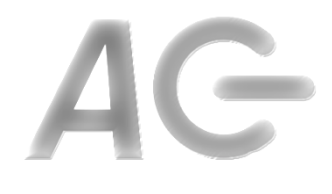

# Finding the Bug

Key Idea: The partitions are where you place print blocks (LEDs)

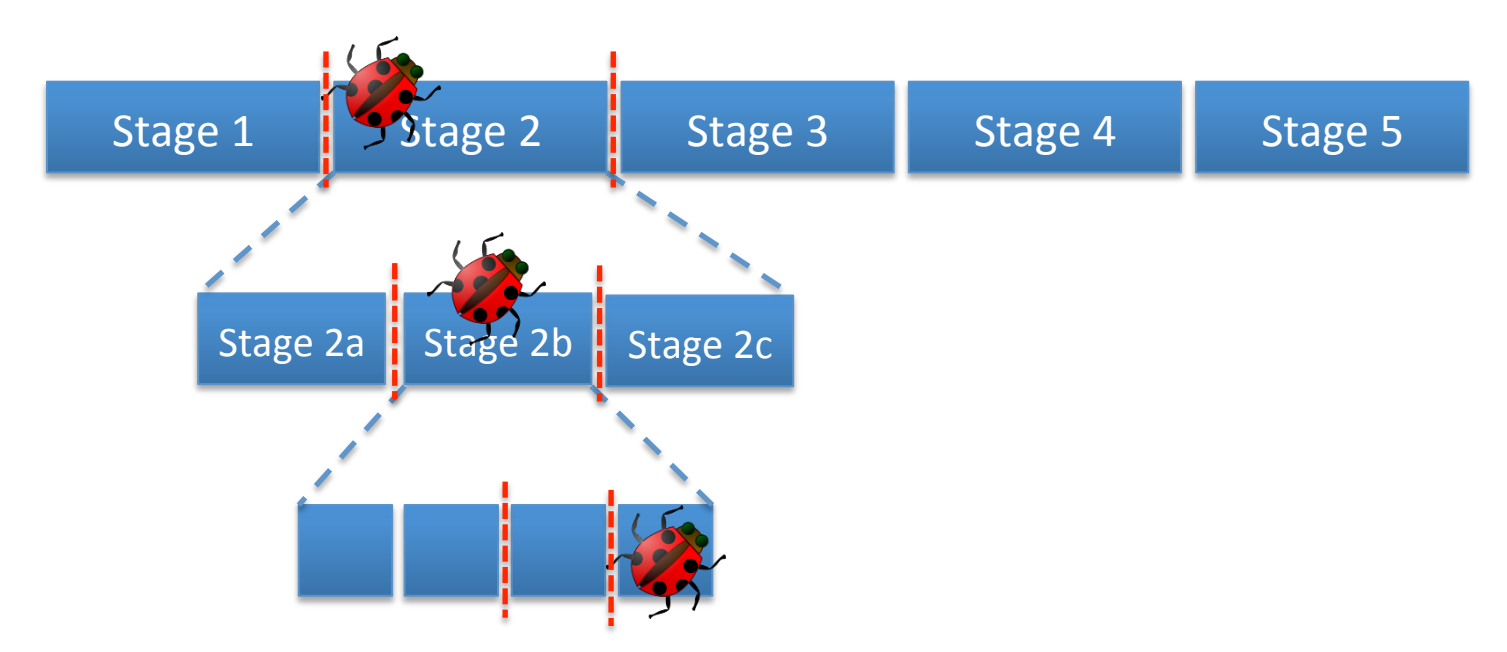

Question: What happens if the program cannot be subdivided further? 

#### Example

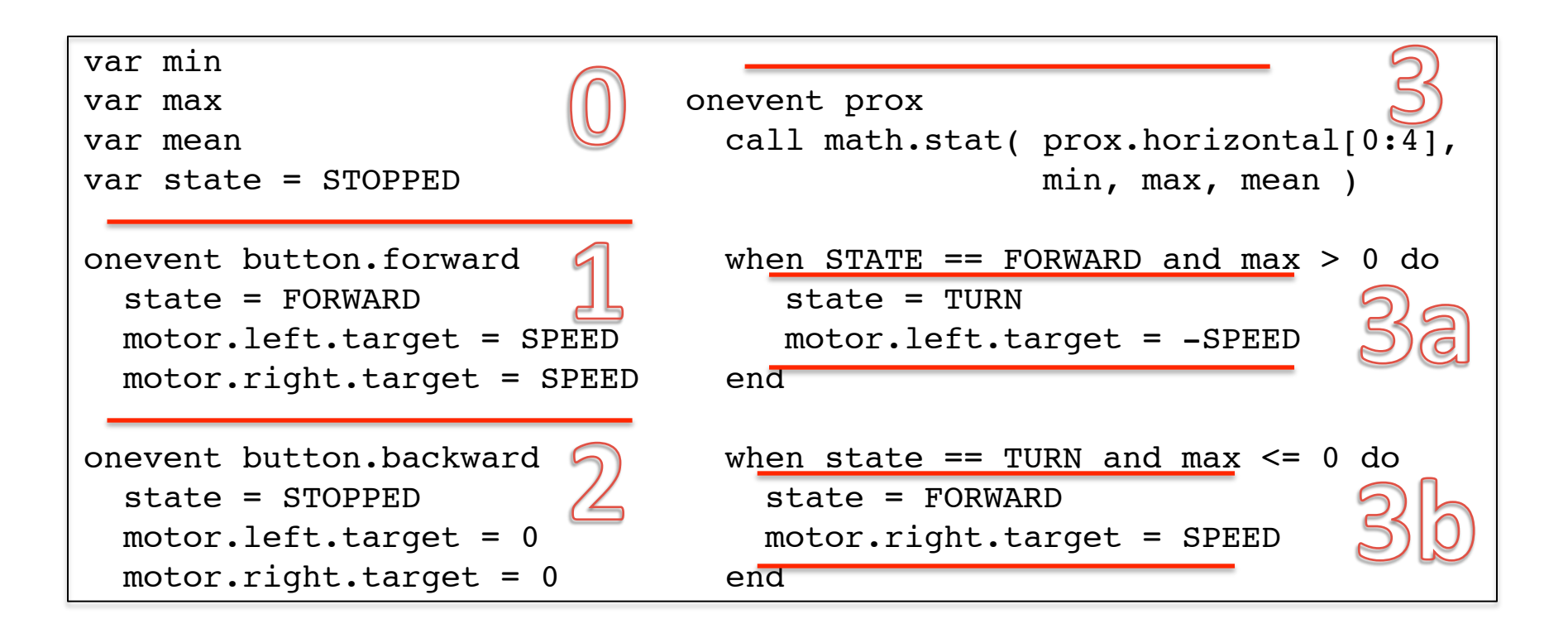

### **Discussion**

- Debugging is an art, not a science
	- $-$  It's hard to do
	- $-$  A little different each time
	- Requires you to solve many small problems
	- Can take a long time
- There is no silver bullet (no quick fix)
- There systematic approaches to ease debugging
	- Use output to identify location of bug manifestation
	- $-$  Use "divide and conquer" to narrow your search
	- $-$  Have someone look over your shoulder (really!)

# Debugging Rules of Thumb

- Bugs are likely to be found close to where they manifest
- Use an output mechanism (such as LEDs) to locate the point in your program where the bug manifests
- Use divide and conquer to narrow your search in large programs
- Use as few LEDs as possible
- Have good luck